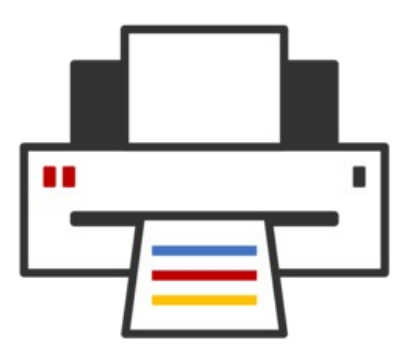

#### **OpenPrinting** ® Distribution Methods Roadmap Snap, OCI containerization

#### **Till Kamppeter – OpenPrinting 6 May 2024**

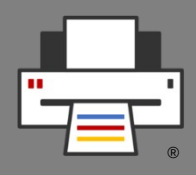

- **Sandboxed packaging**
- **OS-distribution-independent**
	- **You package and test once**, put your **Snap** into the **Snap Store**, and users of **any distro** (Ubuntu, Debian, SUSE, Red Hat, Windows, …) can use it.
	- **All libraries and other dependencies** come with your Snap
- Your app runs in a **security shell** isolated from the host system
	- Communication to outside only via **well-defined interfaces**
	- **Snap Store has control**, has to explicitly permit "dangerous" interfaces
	- This way we can **trust third-party apps**
	- We are not dependent any more on distro maintainers for secure packages
- **User experience as with smartphone apps**

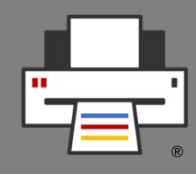

#### ● **Don't fear the daemons, we snap them, too!**

- Snap is universal, not only desktop apps but also daemons, system utilities, sub-systems, drivers, operating system cores, kernels, … can get snapped
- => **All-Snap operating system**, like **Ubuntu Core Desktop**

#### **Packaging moves from distros to upstream**

- 10+ distros, each packaging XXX, inventing the wheel 10+ times
- So let upstream, XXX.org, snap it, distros take the Snap
- Distro version released, app updates continue from upstream
- **Immutable distros, Immutable sub-systems, Immutable apps**
	- Ubuntu Core: **Immutable core**, all-Snap distro, desktop under development
	- Snaps are **immutable apps** (or **immutable sub-systems**, like the CUPS Snap)

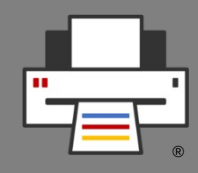

- Compressed and **GPG-signed read-only squashfs images**
- Includes **metadata** in a **\*.yaml** file
- Installed Snap has a **writable file system** area inside its confinement
- Come in **5 types** (app, os core, gadget, kernel, desktop session)
- Support **transactional (atomic) updates** and **rollback**
- Can handle **binary diffs** for smaller download on upgrades
- **Available on multiple distros** and supported by default on all Ubuntu installs since Ubuntu 14.04 (**10 years!!**)

- **Read-only** file system image (squashfs)
- **GPG signed**
- **Confinement via**:
	- **AppArmor** (File system access rules)
	- **seccomp** (System call restrictions)
	- **Namespaces** (Separate resource spaces: PIDs, users, network, ...)
- **snapd** and **snap-confine** wrap around all executables in a snap, to ensure only the allowed writable dirs can be accessed

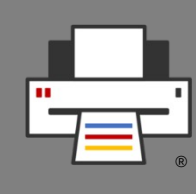

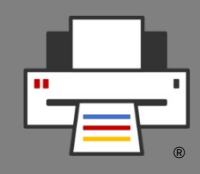

#### ● **"root-safe"**

- Applications can **run as root** but can not break out of the package confinement, **no need for specific user or group setup** to maintain security.
- Example: **Daemon Snaps**
- **Storage-efficient**
	- Image stays compressed after install
	- **Core Snaps** and **content provider Snaps** hold common libraries and data files

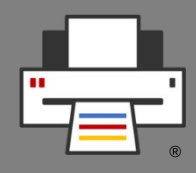

- Snapped applications are **completely encapsulated** (AppArmor, seccomp, namespaces)
- By default, they cannot communicate with the host system or with other Snaps
- Communication is possible via **well-defined interfaces**: "network", "cups", "dbus", …
- A "**plug**" has to be connected with a "**slot**" of the system or of another Snap in order to communicate
	- **"Safe" interfaces**
		- Ex.: "cups" which allows listing available printers and printing
		- are auto-connected when installing from Snap Store
	- **"Dangerous" interfaces**
		- Ex.: "cups-control" which allows creating/removing printers, delete all jobs …
		- **need manual connection** or **permission** from Snap Store team for autoconnection

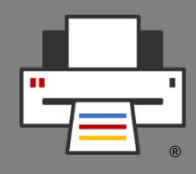

- Transactional (atomic) updates
- Current version and its writable area saved, for rollback
- Automatic rollback and reboot after kernel panic or boot failure

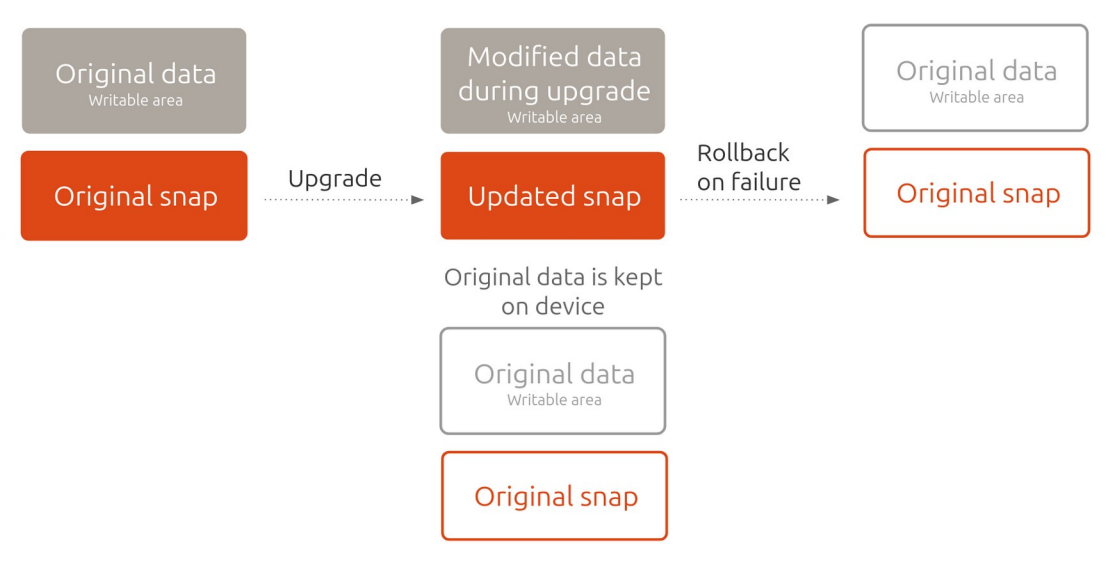

# The CUPS Snap

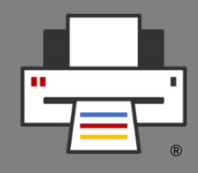

- **Complete immutable printing stack in one Snap**
- **Current upstream releases** of all components
	- CUPS
	- cups-filters
	- Ghostscript
	- QPDF
	- cups-browsed
- Provides interface **slots**: "cups", "cups-control"
- **Plugs** interfaces: "network", "network-bind", "networkmanager-observe", "avahi-control", "raw-usb"
- **System user/group** "snap\_daemon" instead of "lp"

# The CUPS Snap

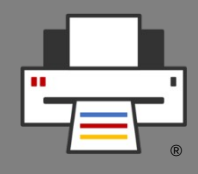

- "**cups-control**" interface: **Full admin** access to CUPS
	- **Snap mediation**: cupsd allows admin access from a Snap only it plugs "cups-control"
	- Considered "**dangerous**", needs permission for autoconnect
	- For **printer setup tools**
- "**cups**" interface: **Printing-only** access to CUPS
	- **Requires Snap mediation** to work, therefore **we force use of CUPS Snap,** using Snap's domain socket
	- Considered "**safe**", so it gets auto-connected
	- **For applications which print**

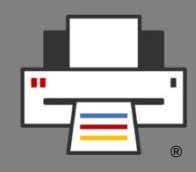

- **"cups" interface forces use of CUPS Snap, if classic CUPS is used**
	- Auto-installs CUPS Snap as content-provider Snap
	- Runs CUPS Snap as proxy, relaying to classic CUPS
- **The "cups" interface, for Snaps of applications which print is complete so far, but**
	- Still uses a content provider ("default-provider") workaround to auto-install the CUPS Snap
	- Snapd team wants that user gets asked whether they want to install the CUPS Snap on first print attempt **=> Needs further design work on snapd => But "cups" can be used though,** workaround documented

## The CUPS Snap

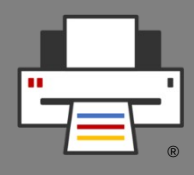

- **Snap Automation GitHub action**
	- <http://github.com/ubuntu/desktop-snaps>
	- **Snap Update Automation**: New upstream release of any component of the Snap => Snap gets updated
	- **Snap versioning automation**: Version number like of classic packages: 2.4.7-4, 2.4.7-5, 2.4.8-1, … Auto-bumped on commits
	- Thanks **Rudra Pratap Singh** for your great contributions here to make update automation work with OpenPrinting and to make versioning automation available for everyone!

## The CUPS Snap as a (classic) distro's CUPS

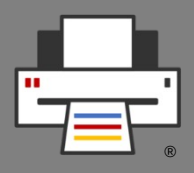

- **What is needed:**
	- **DONE: Security concept** on the snapd side completed
	- **DONE: All drivers** available on Debian retro-fitted into **Printer Applications** (only Braille embossers missing)
	- **DONE: Look-up service for Printer Applications** on OpenPrinting web site:
		- No follow-up on hardware-look-up feature request for Snap **Store**
		- Could support also other platforms, like Docker

# The CUPS Snap as a (classic) distro's CUPS

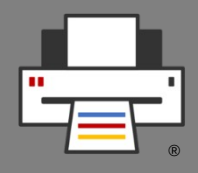

- **What is needed:**
	- **Desktop Integration:**
		- **Attempt to introduce CUPS Snap in Ubuntu 23.10 failed**
			- **CUPS is in distro core**

**→** not only used in standard Ubuntu but also in all flavors

 $\rightarrow$  All desktops need to work with New Architecture

- **Printer setup tools: GNOME Control Center, KDE** Settings, system-config-printer
- **Print dialogs:** GTK (**DONE**), Qt, LibreOffice, Mozilla (Firefox, Thunderbird), Chromium

## Printer Application Snaps

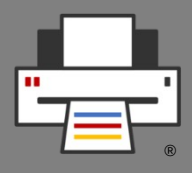

- Way of **distribution-independent packaging for printer/scanner drivers**
- **Plugs** interfaces: "avahi-control", "home", "network", "network-bind", "raw-usb", "hardware-observe"
- Kept up-to-date with Snap Update an Versioning Automation
- **ipp-usb** uses shell script working as "**UDEV observation daemon**" to launch ipp-usb when printer appears
	- Snap does not support UDEV rules
	- Script is based on "**udevadm**" command line tool, especially "**udevadm monitor**"

# Printing and scanning in all-Snap distro Ubuntu Core Desktop

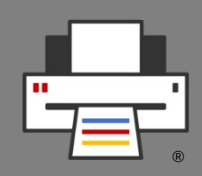

- **Printing**
	- CUPS Snap + ipp-usb Snap + CPDB CUPS backend Snap
	- **Driverless (IPP)** printing
	- **Printer Applications Snaps** for drivers
	- **Applications**
		- Plug **"cups"** interface
		- Use **Common Print Dialog Backends (CPDB)**
		- Use xdg-desktop-portal (not all desktops/toolkits)
	- **Printer setup tools**
		- Plug **"cups-control"** interface

## Printing and scanning in all-Snap distro Ubuntu Core Desktop

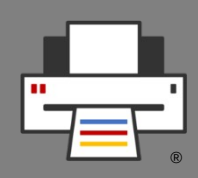

- **Scanning**
	- **Driverless (eSCL or WSD)** scanning
	- **Scanner Applications** for drivers
	- **Applications**
		- Snapped with only **sane-airscan** SANE backend (driverless support)

### What are OCI Containers

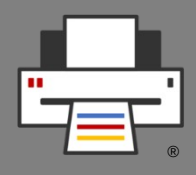

- Software running in a **container/sandbox**
	- System software
	- Server/cloud applications
	- Restricted access to other containers and host system
- Most well-known platform/tool is **Docker**
	- Has the container image "store" **Docker Hub**
- **ROCKs/rockcraft**
	- Easy container image build similar to snapcraft
	- Ubuntu is base distro, as with Snap

# Why OCI Containers?

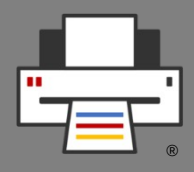

- **Immutable desktop distributons**
	- Most immutable desktop distros do not support Snap
	- Many of them allow adding system software as OCI containers
	- Desktop apps are added as Flatpaks
- **Server/cloud**
	- OCI containers are a standard format here

## OpenPrinting OCI Container Images

- **Tons of CUPS Images in Docker Hub**
	- All from **third-parties**, none of them from **OpenPrinting**
	- Can one **trust** these people?
	- Images can be **highly specialized**, only for a very restricted use case
- **=> We need general-purpose, "official" images from OpenPrinting**
	- **GSoC project by Rudra Pratap Singh to create OCI** images for OpenPrinting